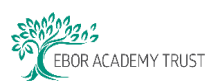

# **9. Budget Review & Budget Check**

The **Budget Check / Budget Review** functionality within MyPortal provides a check of the 'net value of goods / services' on the purchase order against the relevant budget of the Nominal / Account combination entered.

### **Contents**

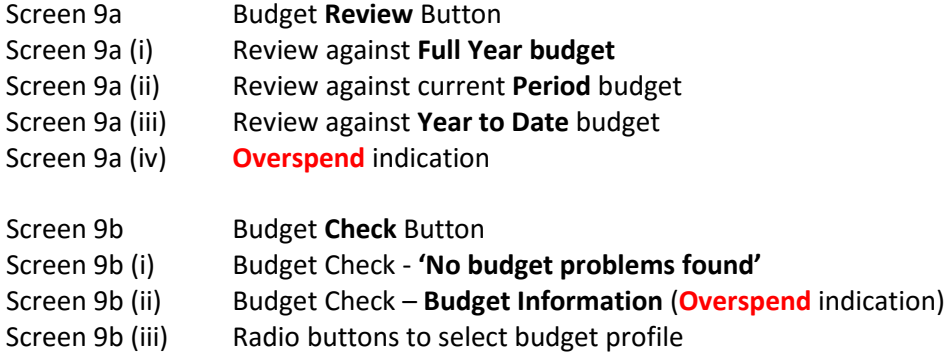

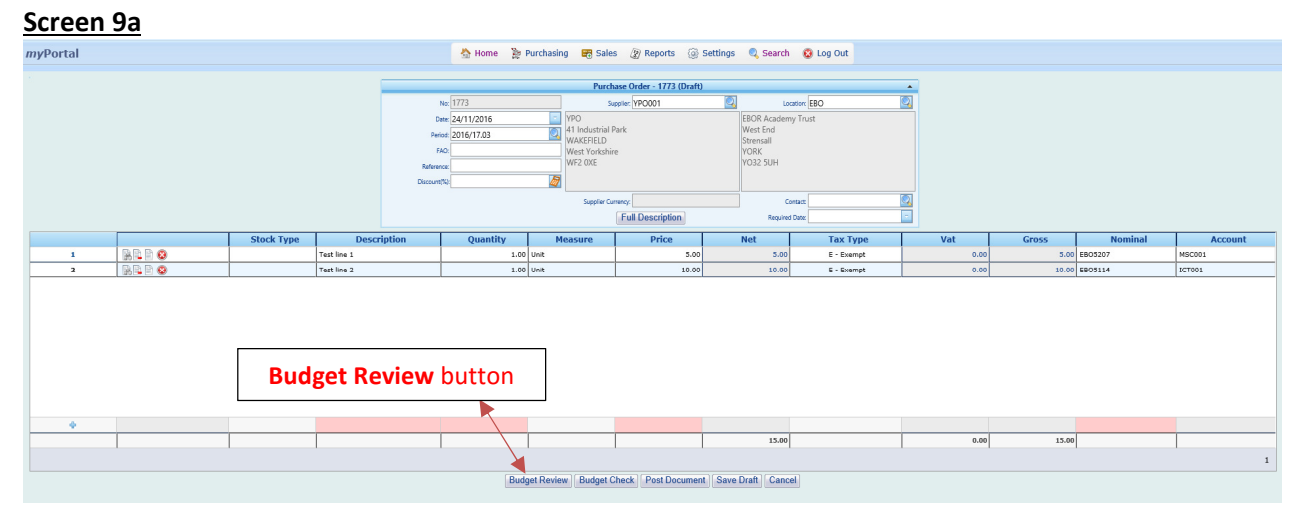

After an individual line of the purchase order has been entered, or when the purchase order has been completed with all lines of information, the **Budget Review** button becomes available, **prior** to the posting of the document.

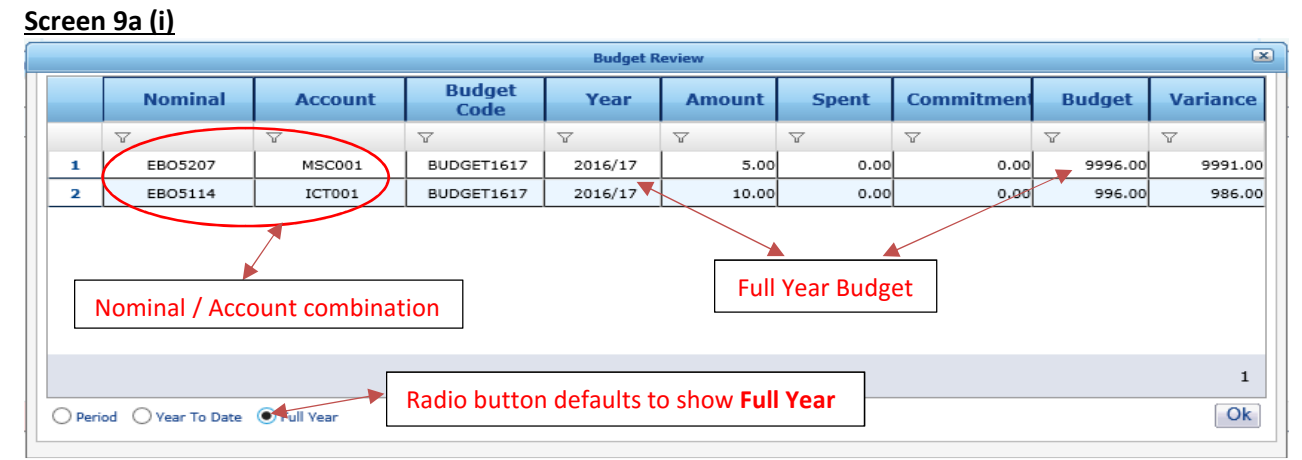

The **Budget Review** screen will appear, as above. The **default** check is performed against the **full year budget**.

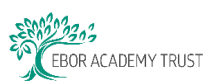

## **Screen 9a (ii)**

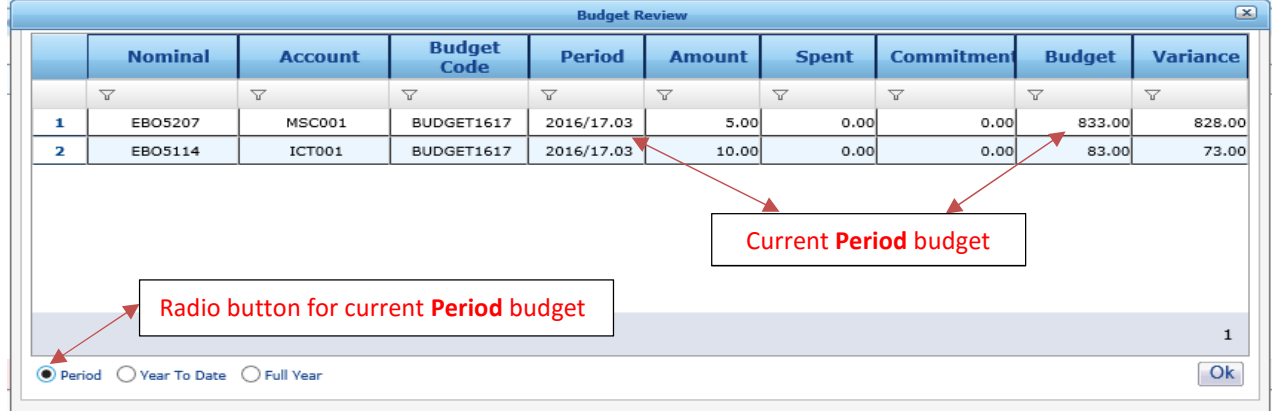

The purchase order value can be checked against the current **Period** budget, as above.

## **Screen 9a (iii)**

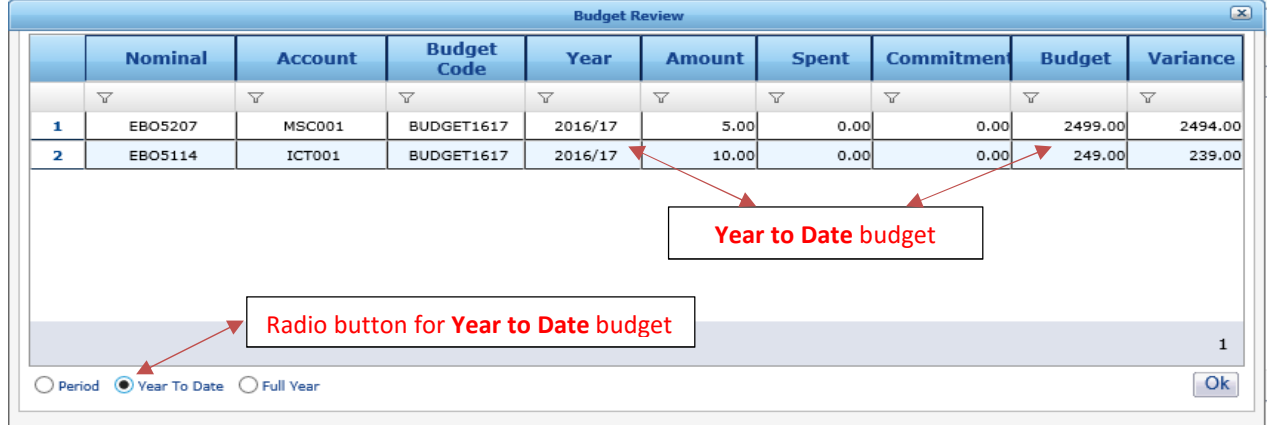

The purchase order value can be checked against the **Year to Date** budget, as above.

#### **Screen 9a (iv)**

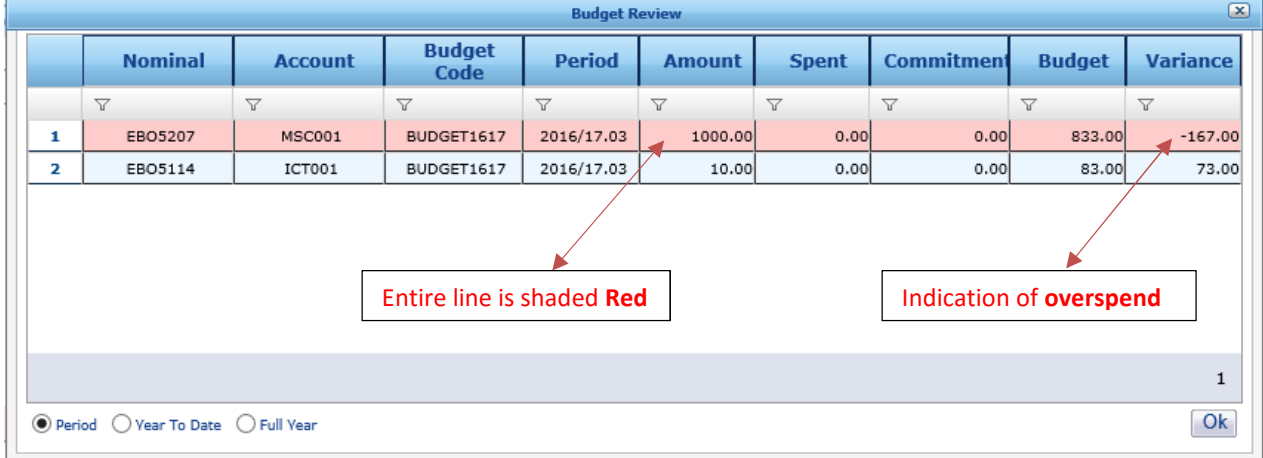

When the purchase order value would cause an **overspend**, the line is coloured **red**. The screenshot shown above displays an overspend **Variance** (a negative value).

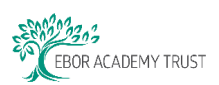

#### **Screen 9b**

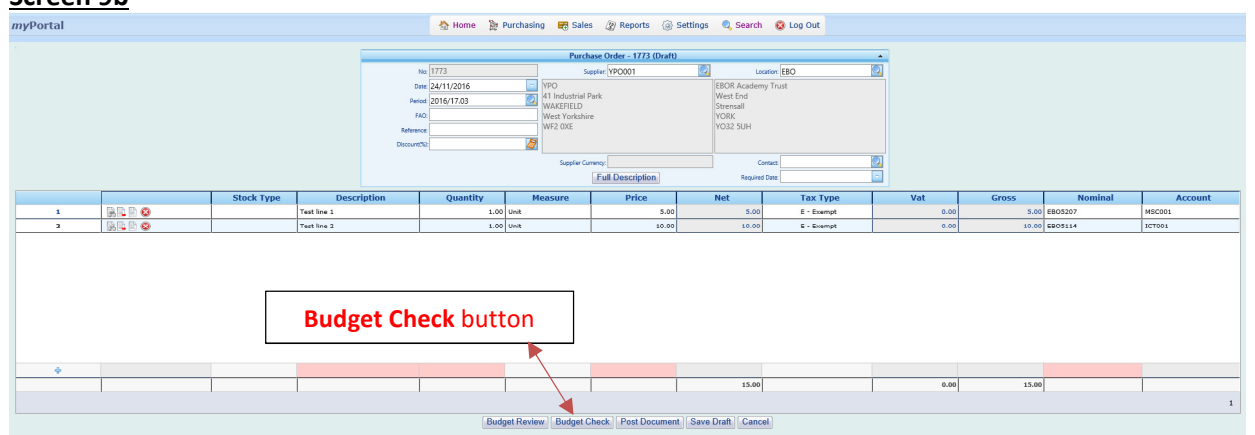

After an individual line of the purchase order has been entered, or when the purchase order has been completed with all lines of information, the **Budget Check** button becomes available **prior** to the posting of the document.

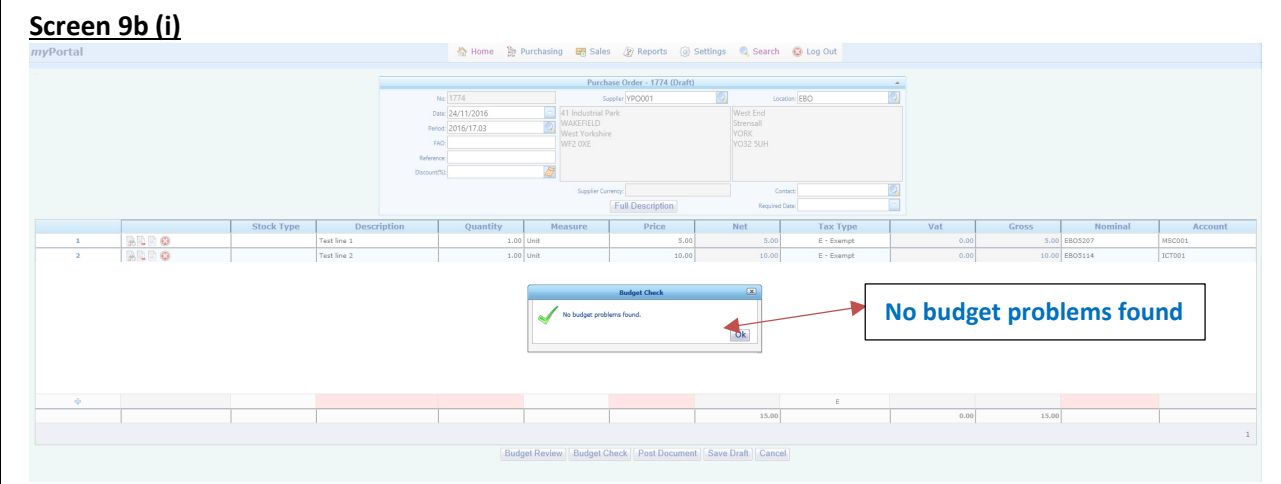

If the current **Period budget** for the Nominal / Account combination is **greater than** the **value of the purchase order**, a message **'No budget problems found'** will appear. This indicates there **is** sufficient budget available to prevent an overspend if this purchase order were to be raised and/or authorised.

#### **Screen 9b (ii)**

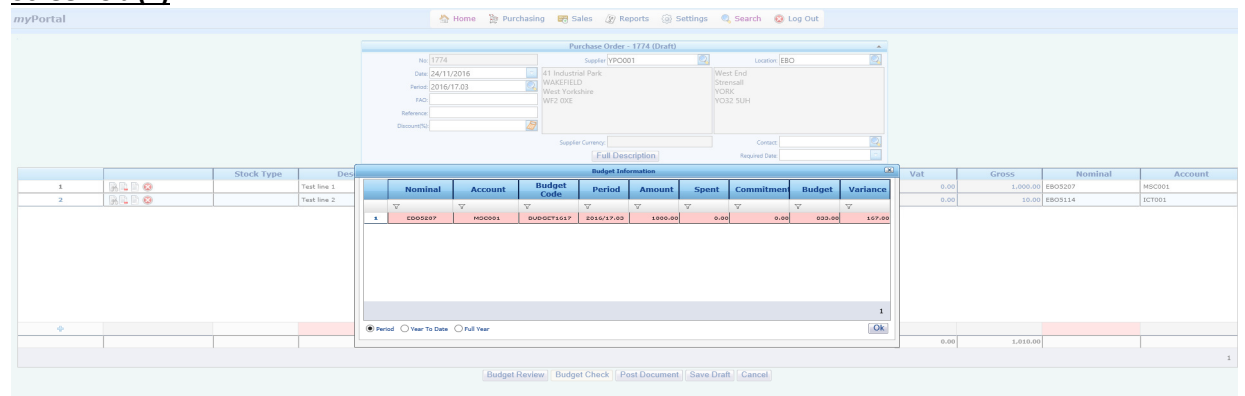

If the current **Period budget** for the Nominal / Account combination is **less than** the **value of the purchase order**, the Budget Information window will appear. This indicates there **is not** sufficient budget available to prevent an overspend if this purchase order were to be raised and/or authorised.

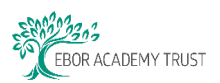

## Screen 9b (iii)

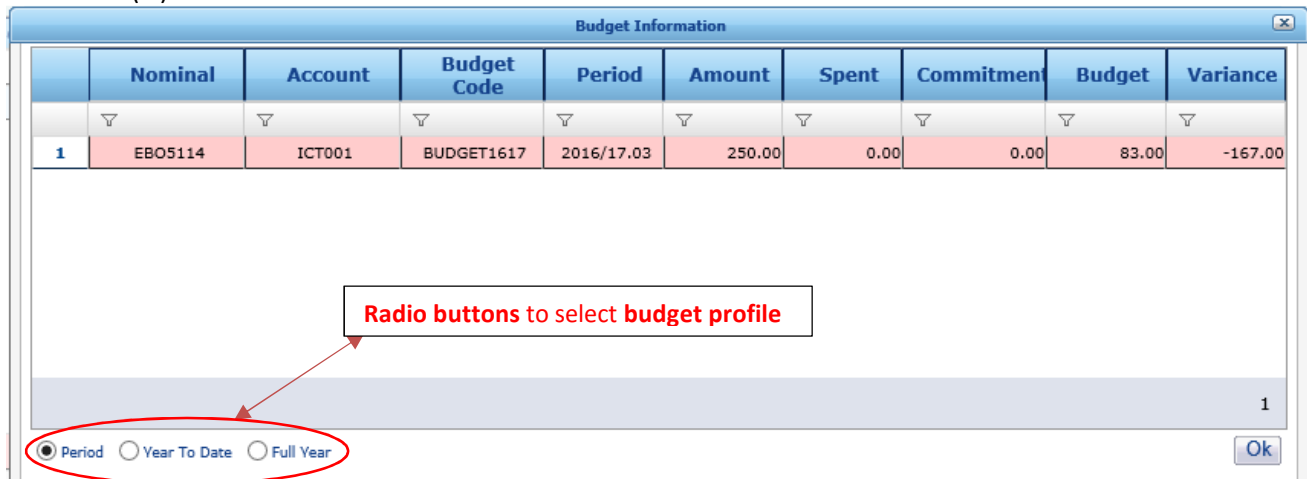

Use the **radio buttons** to check the purchase order value against the budget **Year to Date** and/or **Full Year**.